# **Transformée de Laplace**

**Q 1. Rappeler la définition de la transformée de Laplace X(p) d'une fonction du temps x(t).**

$$
X(p) = \int_0^\infty x(t)e^{-pt}dt
$$

**Q 2.** Déterminer la transformée de Laplace de la fonction  $x(t) = (1 + t) e^{-2t+1}$ 

On développe avec  $e^{-2t+1} = e^1.e^{-2t}$ 

 $x(t) = (1 + t) \cdot e^{-2t+1} = e^1 \cdot e^{-2t} + e^1 \cdot t \cdot e^{-2t}$ 

**Par linéarité de la TL et utilisation du tableau on obtient alors :**

$$
X(p) = e \cdot \frac{1}{p+2} + e \cdot \frac{1}{(p+2)^2} = e \cdot \frac{p+3}{(p+2)^2}
$$

*Q 3.* **Déterminer la fonction du temps dont la transformée de Laplace est :**

$$
Y(p) = \frac{1}{p^2 + 6p + 9}
$$

**On factorise le dénominateur :**

$$
Y(p) = \frac{1}{(p+3)^2}
$$

**Par utilisation du tableau on obtient directement par identification :**

 $y(t) = t.e^{-3t}$ 

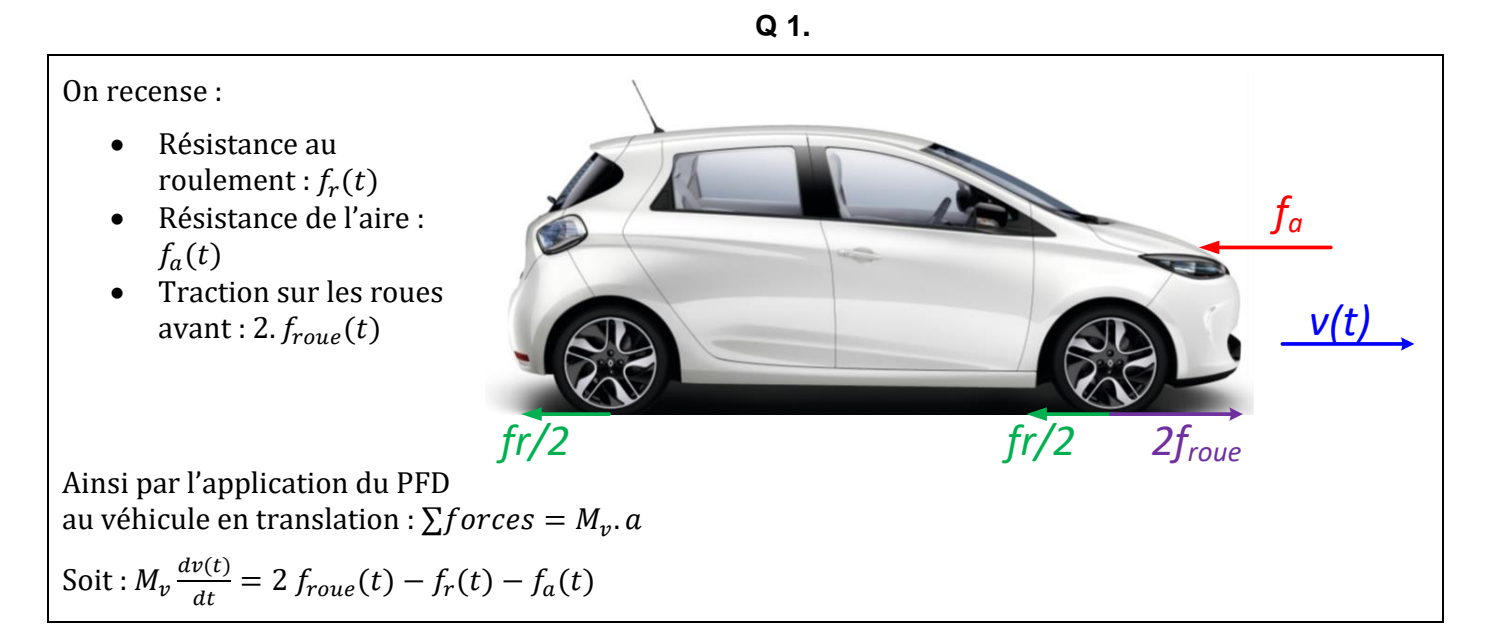

**Pilotage d'un véhicule électrique**

Transformons l'équation différentielle de la question précédente avec  $f_r(t) + f_a(t) = f_f(t) = K_f \cdot v(t)$ :

$$
M_{\nu} \frac{d\nu(t)}{dt} = 2 f_{roue}(t) - K_{f}. \nu(t) \xrightarrow{\ \ \mathcal{L} \ \ } M_{\nu} pV(p) = 2 F_{roue}(p) - K_{f} V(p)
$$

Soit :

$$
H_{dyn}(p) = \frac{V(p)}{F_{roue}(p)} = \frac{2}{M_V p + K_f}
$$

## **Conduite classique**

**Q 3.**

Capteur : pédale (capteur à effet Hall)

Moduler : interface de pilotage

Convertir : moteur électrique

Transmettre : réducteur + différentiel

Agir: roues

### **Q 4.**

$$
H_{mc}(p) = \frac{V(p)}{A_p(p)} = K_p K_m K_{red} \frac{1}{2} \frac{1}{R_{roue}} \frac{2}{K_f + M_v p}
$$

#### **Q 5.**

La consigne sur l'accélérateur est un échelon :  $a_p(t) = 0.28$ .  $u(t)$  d'où  $A_p(p) = \frac{0.28}{n}$  $\overline{p}$ Ainsi :  $V(p) = \frac{0.28}{p}$  $\overline{p}$ 4280  $\frac{4280}{32+1940p}$ . En utilisant le théorème de la valeur finale, on écrit :  $v_{\text{lim}} = \lim_{t \to +\infty} v(t) = \lim_{p \to 0} pV(p) = \lim_{p \to 0} 0.28 \frac{4280}{32 + 1940p} = 37.4 \, m/s \implies v_{\text{lim}} = 134.8 \, km/h$ De même pour  $a_p(t) = u(t)$ ,  $\lim_{t \to +\infty} v(t) = \lim_{p \to 0}$ 4280  $\frac{4280}{32+1940p} = 133.7 \, m/s \implies \left| v_{lim} = 481.3 \, km/h \right|$ 

## DS2 PCSI MPSI CORRIGE **Pilotage régulateur**

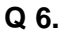

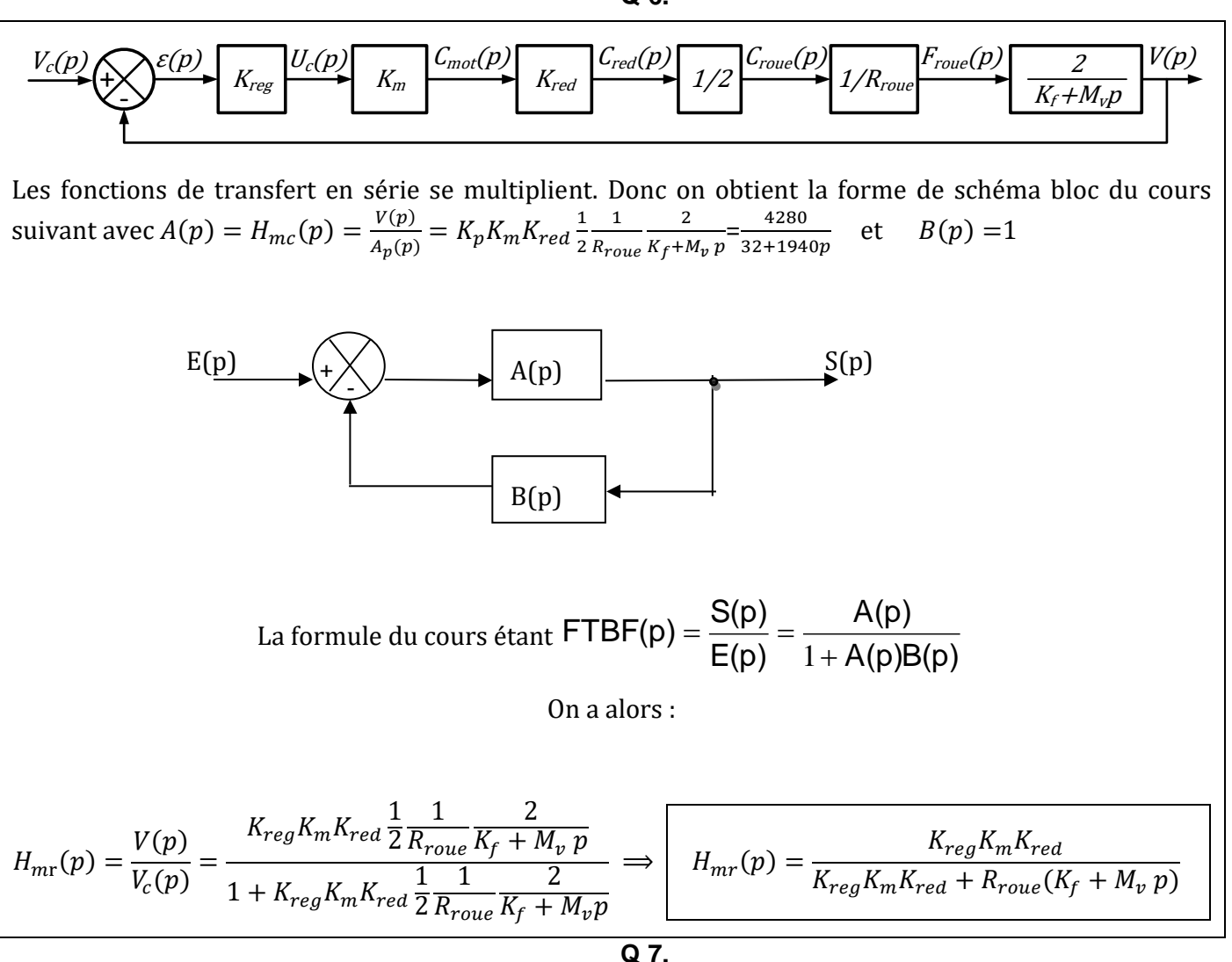

Pour mettre  $H_{mr}(p)$  sous forme canonique il faut diviser numérateur et dénominateur par :

 $32 + 856 K_{req}$ 

on obtient ainsi :

$$
H_{mr}(p) = \frac{\frac{856 K_{reg}}{32+856 K_{reg}}}{1+\frac{1940}{32+856 K_{reg}}p} = \frac{K}{1+Tp}
$$
 *avec*  $K = \frac{856 K_{reg}}{32+856 K_{reg}}$  *et*  $T = \frac{1940}{32+856 K_{reg}}$  *forme canonique du premier*

ordre.

**Q 8.**

On prévoit ainsi les valeurs finales des réponses à un échelon de consigne de 17m/s :

 $v_{\infty} = 17. K = 17 \frac{^{856 \, K_{reg}}}{^{32+856 \, K_{reg}}} = 15.8 \frac{m}{s}$  $\frac{m}{s}$  L'asservissement n'est pas parfaitement précis ainsi réglé.

# **Manège à sensations**

**Q 1. Réaliser un graphe des liaisons. Préciser le paramètre de mouvement associé à chaque liaison.**

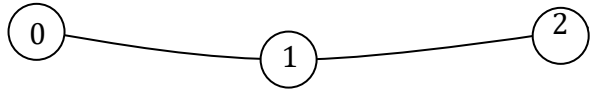

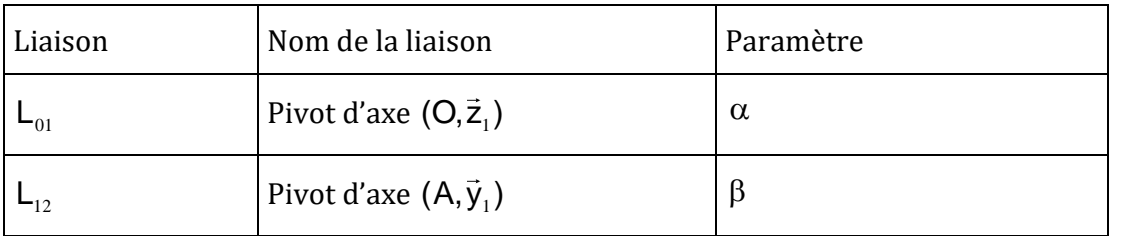

**Q 2. Réaliser les figures de calcul de changement de base correspondant. En déduire les vecteurs instantanés de rotation sous chaque figure.**

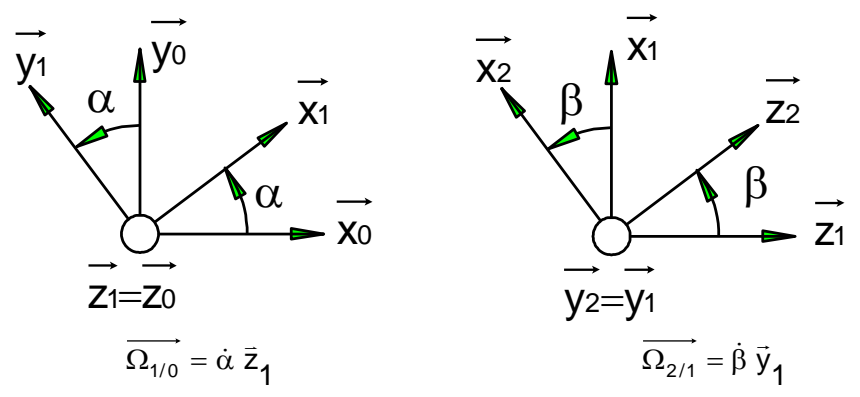

$$
\vec{x}_1 \wedge \vec{x}_0 = -\sin \alpha \vec{z}_0
$$
\n
$$
\vec{x}_1 \wedge \vec{z}_0 = \vec{x}_1 \wedge \vec{z}_1 = -\vec{y}_1
$$
\n
$$
\vec{x}_2 \wedge \vec{z}_0 = \vec{x}_2 \wedge \vec{z}_1 = -\cos \beta \vec{y}_1
$$
\n
$$
\vec{y}_0 \wedge \vec{z}_2 = \vec{y}_0 \wedge (\cos \beta \vec{z}_1 + \sin \beta \vec{x}_1) = \cos \beta \vec{x}_0 - \sin \alpha \cos \beta \vec{z}_0
$$

**Q 4. Déterminer**  *V A*( / 0) **puis**  *V G*( / 0) **vérifier l'homogénéité des résultats. Déterminer la**  valeur maximale de la norme de  $V(A/O)$  pour une valeur de  $\dot{\alpha} = 3rad/s$  .

Par definition le vector vitesse est le vector dérivé du vector position:  
\n
$$
\vec{V}(A/0) = \frac{d\vec{OA}}{dt_{/0}} = a.\frac{d\vec{x}_1}{dt_{/0}} = a.\vec{\Omega}_{1/0} \wedge \vec{x}_1 = a.\dot{\alpha}.\vec{z}_1 \wedge \vec{x}_1 = a.\dot{\alpha}.\vec{y}_1
$$
\n
$$
\vec{V}(A/0) = a.\dot{\alpha}.\vec{y}_1
$$
\n
$$
\vec{V}(A/0) = \frac{d\vec{OG}}{dt_{/0}} = \frac{d\vec{OA}}{dt_{/0}} + \frac{d\vec{AG}}{dt_{/0}} = a.\dot{\alpha}.\vec{y}_1 + b.\frac{d\vec{x}_2}{dt_{/0}}
$$
\n
$$
\cdot \frac{d\vec{x}_2}{dt_{/0}} = \vec{\Omega}_{2/0} \wedge \vec{x}_2 = \vec{B}.\vec{y}_2 \wedge \vec{x}_2 + \vec{\alpha}.\vec{z}_1 \wedge \vec{x}_2 = -\vec{B}.\vec{z}_2 + \vec{\alpha}.\cos\beta\vec{y}_1 \text{ et ainsi :}
$$
\n
$$
\vec{V}(G/0) = (a + b\cos\beta)\vec{a}\vec{y}_1 - b\vec{\beta}\vec{z}_2
$$
\n
$$
\|\vec{V}(A/0)\| = a.\dot{\alpha} = 3.3 = 9ms^{-1} = 32, 4km/h
$$

**Q 5. Déterminer la condition sur les paramètres de mouvement et leurs dérivées temporelles qui permet d'assurer en permanence l'exigence 1 du cahier des charges. Et si**  $\dot{\alpha} = 3rad/s$ **,** quelle devra être la valeur maxi de  $\,\beta$  dans la position particulière  $\,\beta$  =  $0$  .

**Il faut alors vérifier** $\left\| V(G, 2/0) \right\| < V_{\max}$ 

**Soit** 
$$
\|(a+b\cos\beta)\vec{\alpha}\vec{y}_1+b\vec{\beta}\vec{z}_2\|
$$

**Et donc à tout instant :**

$$
\sqrt{\left(a+b\cos\beta\right)^2\dot{\alpha}_1^2+b^2\dot{\beta}^2} < V_{\text{max}}
$$

Si  $\alpha = 3$  *rad*  $/s$  et  $\beta = 0$  on a alors :

$$
\sqrt{4^2 \cdot 3^2 + 1^2 \dot{\beta}^2} < V_{\text{max}}
$$
 et ainsi  $|\dot{\beta}| < \sqrt{V_{\text{max}}^2 - 144}$ 

**Q 6.** Déterminer l'expression  $\vec{a}(G/0)$  . On la mettra sous la forme :

2  $\ddot{o}$   $\ddot{o}$   $\dot{o}$  2  $\vec{a}(G/0)=c_{_1}.\vec{\alpha}+c_{_2}.\vec{\alpha}^2+c_{_3}.\beta+c_{_4}.\beta^2+c_{_5}.\vec{\alpha}.\beta$  avec  $\,c_{_i}\,$  des coefficients à déterminer

Par definition 
$$
\vec{a}(G/0) = \frac{d\vec{V}(G/0)}{dt_{/0}} = \frac{d(a + b \cos \beta) \dot{\alpha} \vec{y}_1 - b \dot{\beta} \vec{z}_2}{dt_{/0}}
$$
  
\n
$$
\frac{d\vec{z}_2}{dt_{/0}} = \vec{\Omega}_{2/0} \wedge \vec{z}_2 = \dot{\beta} . \vec{y}_2 \wedge \vec{z}_2 + \dot{\alpha} . \vec{z}_1 \wedge \vec{z}_2 = \dot{\beta} . \vec{x}_2 + \dot{\alpha} . \sin \beta \vec{y}_1
$$
\n
$$
\frac{d\vec{y}_1}{dt_{/0}} = \vec{\Omega}_{1/0} \wedge \vec{y}_1 = \dot{\alpha} . \vec{z}_1 \wedge \vec{y}_1 = -\dot{\alpha} . \vec{x}_1
$$
\nAnsi

\n
$$
\vec{a}(G/0) = (a + b \cos \beta) \ddot{\alpha} \vec{y}_1 - (a + b \cos \beta) \dot{\alpha}^2 \vec{x}_1 - b \ddot{\beta} \vec{z}_2 - b \dot{\beta}^2 \vec{z}_2 - 2b \sin \beta \dot{\alpha} \dot{\beta} \vec{y}_1
$$

**Q 7. Déterminer la condition sur la valeur de la vitesse angulaire (en tour par minute) du bras 1 par rapport au sol 0 qui permet d'assurer en permanence l'exigence 2 du cahier des charges.**

*Dans ce cas particulier*  2  $\beta = \frac{\pi}{a}$  et  $\dot{\alpha} = \frac{d}{d}$ *dt*  $\dot{\alpha} = \frac{d\alpha}{d\alpha}$  = cte donc :

$$
\vec{a}(G/0) = \frac{d\vec{V}(G/0)}{dt_{/0}} = -a\dot{\alpha}^2\vec{x}_1
$$

**on doit alors vérifier l'exigence 2 telle que :**

$$
a\dot{\alpha}^2 < 3g
$$
 **soit**  $\dot{\alpha} < \sqrt{\frac{3g}{a}}$  **et donc**  $\dot{\alpha} < 3,312$  rad/s